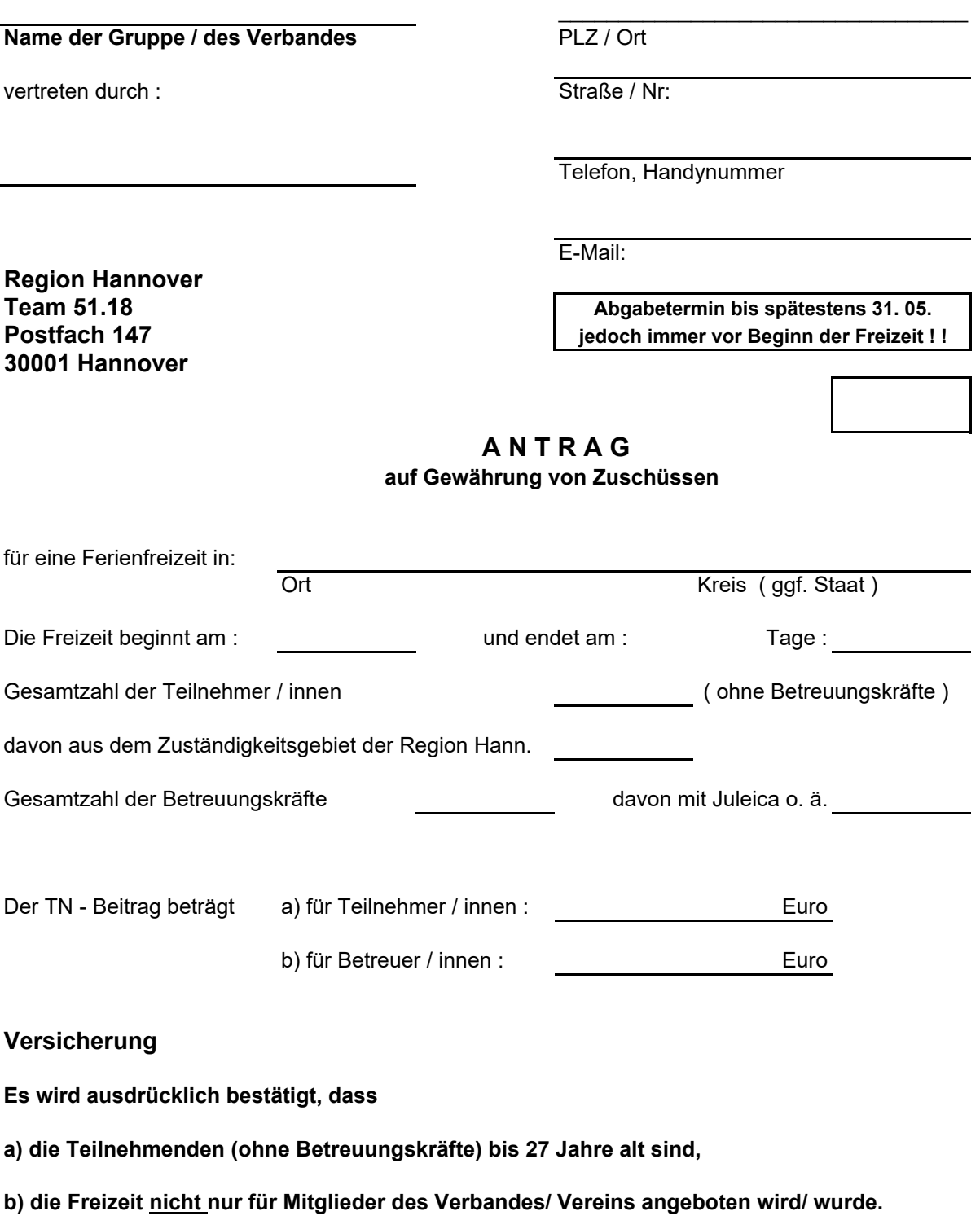

Datum, Unterschrift des Verantwortlichen Stempel der Gruppe / des Verbandes

Bitte Rückseite beachten

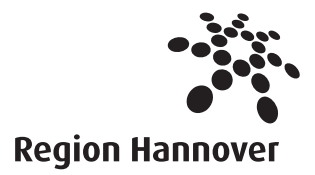

## **Übersicht über die Zuständigkeit des Fachbereichs Jugend für die Städte und Gemeinden in der Region Hannover**

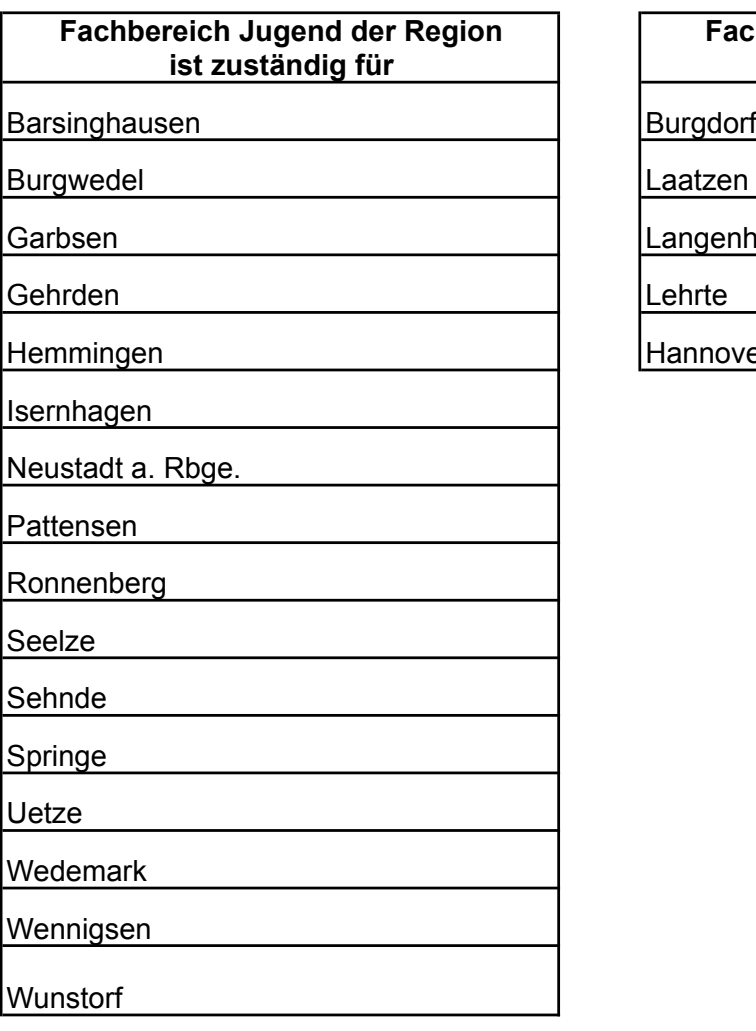

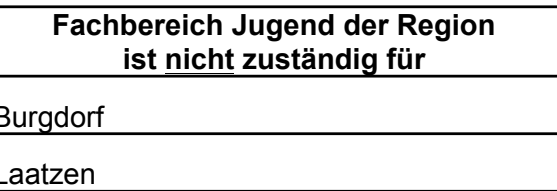

Langenhagen

Hannover, Landeshauptstadt

**Stand: 01.2014**

Für je 7 Teilnehmende aus dem Zuständigkeitsbereich der Region Hannover kann ein Zuschuss für eine Teilnehmerin oder einen Teilnehmer mit Wohnsitz in der Region Hannover, im Zuständigkeitsbereich eines anderen Jugendhilfeträgers in der Region Hannover gewährt werden.